## <span id="page-0-0"></span>**WordTemplate.Save**

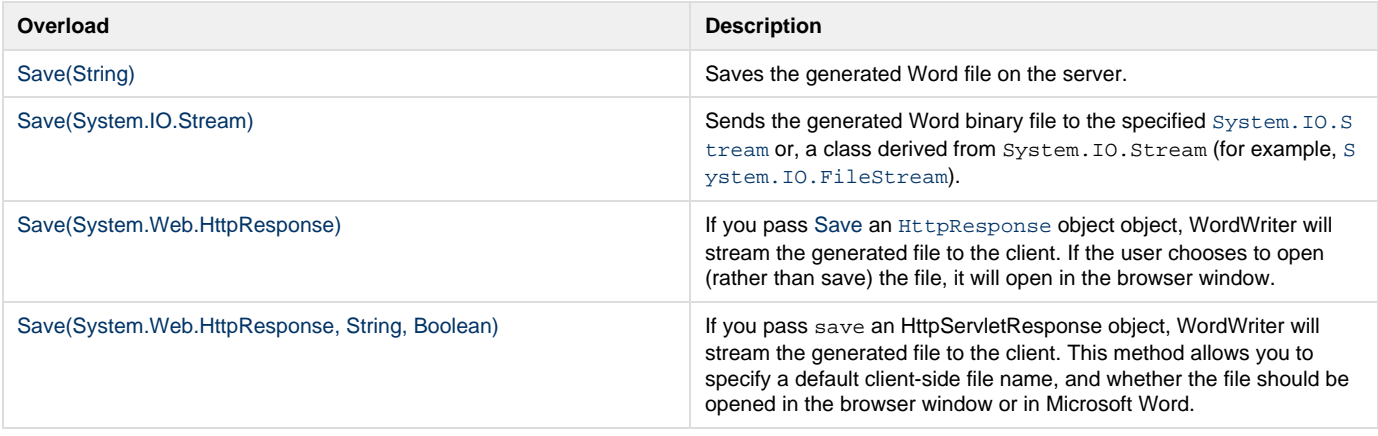

## **SharePoint Integration Extension Methods**

**Introduced in build 4.5**

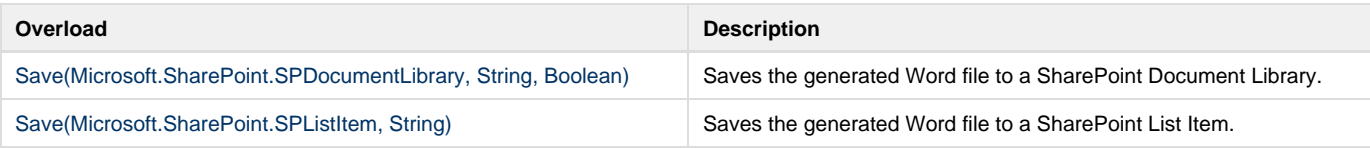